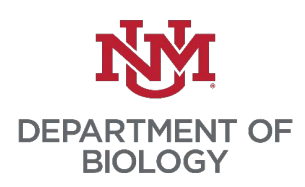

## UNM Department of Biology

## Application for Candidacy (AfC) Worksheet: PhD

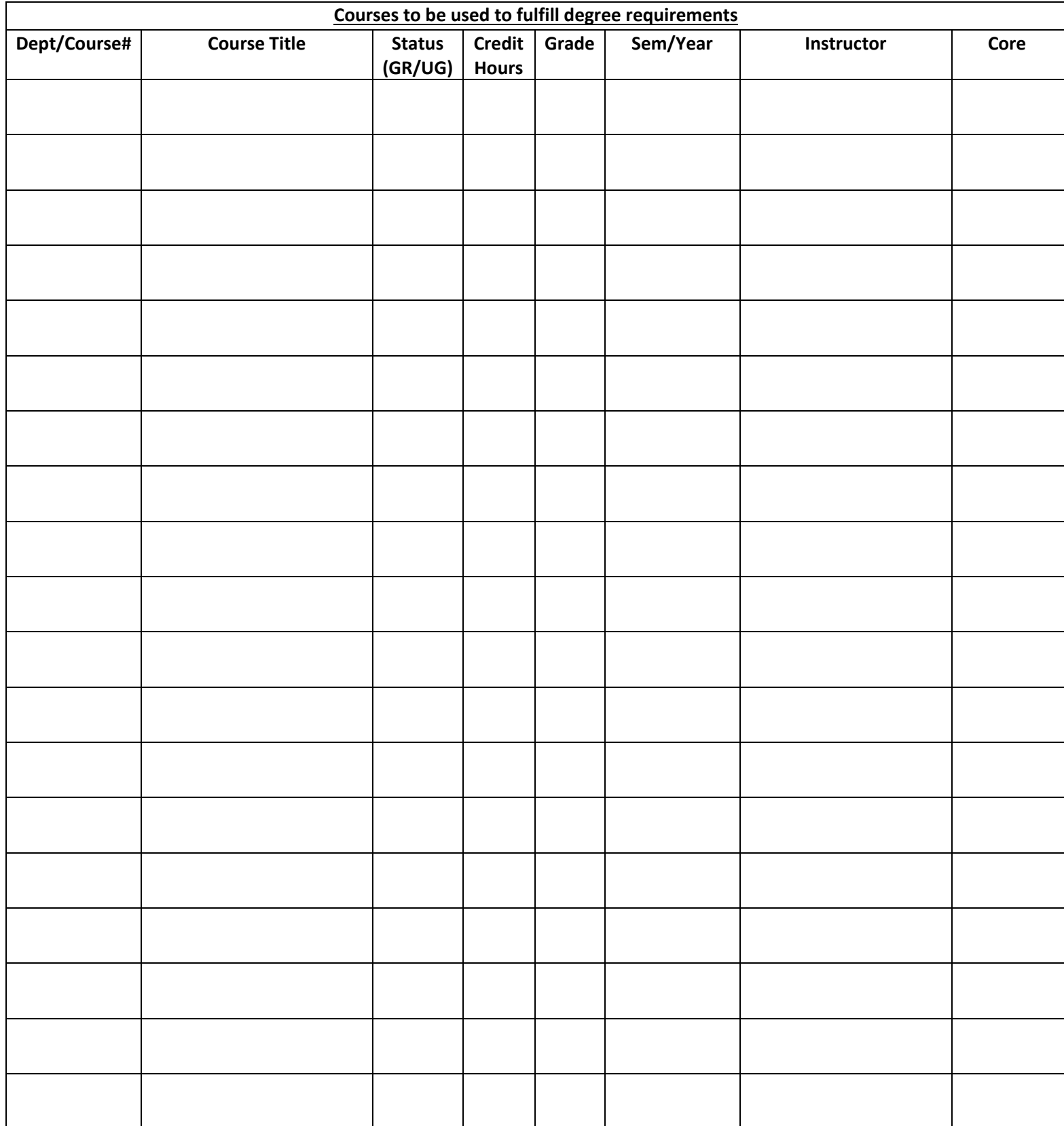

Remember the following:

- Select a minimum of 48 credit hours (you don't have to select every class!)
	- $\circ$  Check off your 4 core courses (must all be with different faculty members)
	- $\circ$  If you have done a MS en Route, you need to refer to your PoS and ensure you have 18 hours independent for the PhD
- Maintain a cumulative GPA of 3.0 or higher
- No more than 6 credit hours of coursework with a grade of "C", "C+" or "CR"
- **No more than 50% with one instructor**. If you have more than 50%, you must petition here
	- o CC biograd@unm.edu if you petition
	- o This does not include your BIOL 699 credit hours
- BIOL 500 New Graduate Student Seminar does not count
- You can only use up to three BIOL 519's
- If you have taken a 300/400-level course, verify that it is starred by looking up the course here
- Make sure you have at least 18 credit hours of BIOL 699 (Dissertation) planned or completed
	- o Remember, once you start taking BIOL 699, you must maintain continuous enrollment
		- o You can register between 3-12 hours a semester
- If you are using transfer work from another institution, **official** transcripts must be sent to UNM Admissions (apply@unm.edu)
- Must be approved by OGS prior to announcing your defense.

Submission Deadlines:

- Last Day of Fall Term (for a Spring Graduation)
- Last Day of Spring Term (for a Summer Graduation)
- Lad Day of Summer Term (for a Fall Graduation)